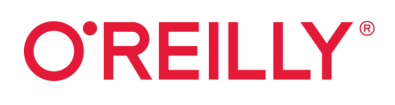

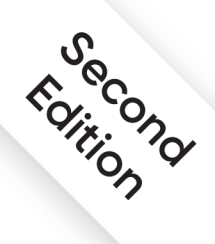

# Infrastructure as Code

# Dynamic Systems for the Cloud Age

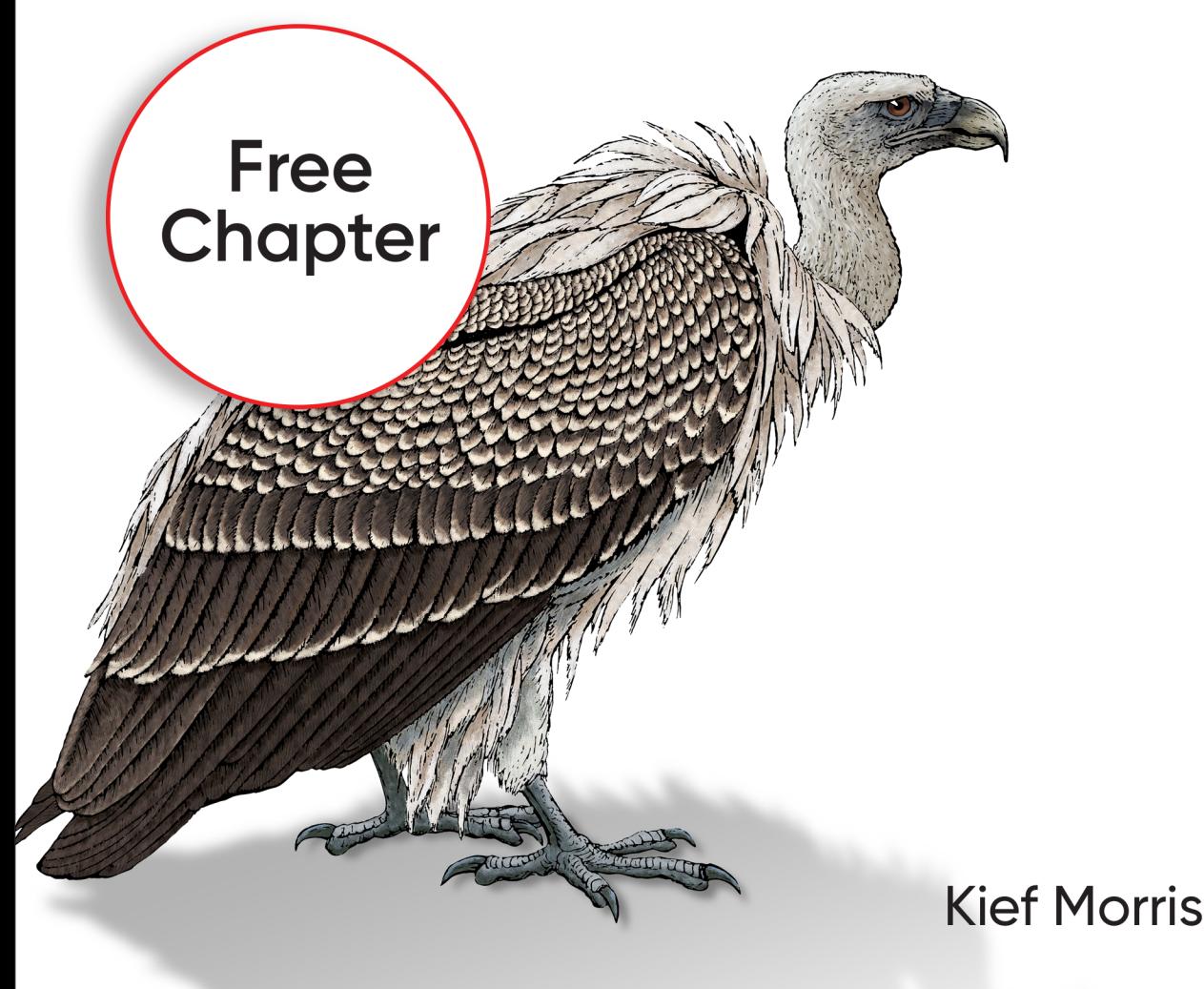

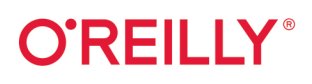

## Infrastructure as Code

Six years ago, Infrastructure as Code was a new concept. Today, as even banks and other conservative organizations plan moves to the cloud, development teams for companies worldwide are attempting to build large infrastructure codebases. With this practical book, Kief Morris of ThoughtWorks shows you how to effectively use principles, practices, and patterns pioneered by DevOps teams to manage cloud-age infrastructure.

Ideal for system administrators, infrastructure engineers, software developers, team leads, and architects, this updated edition demonstrates how you can exploit cloud and automation technology to make changes easily, safely, quickly, and responsibly. You'll learn how to define everything as code and apply software design and engineering practices to build your system from small, loosely coupled pieces.

This book covers.

- Foundations: Use Infrastructure as Code to drive continuous change and raise the bar of operational quality, using tools and technologies to build cloud-based platforms
- Working with infrastructure stacks: Learn how to define. provision, test, and continuously deliver changes to infrastructure resources
- Working with servers and other platforms: Use patterns to design provisioning and configuration of servers and clusters
- Working with large systems and teams: Learn workflows. governance, and architectural patterns to create and manage infrastructure elements

"Infrastructure as Code practices have evolved from managing servers to managing complete stacks, but this new power comes at the cost of complexity. This book will take you beyond the commands to the design patterns behind good practices and the how-tos of next-level qutomation."

> -Patrick Debois DevOpsDays Founder

Kief Morris is global director of cloud engineering at ThoughtWorks. He helps organizations and teams explore better ways to apply cloud and infrastructure technology to deliver stronger value more quickly and reliably. He's been designing, building, and running automated IT server infrastructure for over 20 years. starting out with shell scripts and Perl and moving on to CFengine, Puppet, Chef, and Terraform among other technologies as they've emerged.

#### SYSTEM ADMINISTRATION

**US \$69.99** CAN \$92.99 ISBN: 978-1-098-11467-1 56999 Twitter: @oreillymedia facebook.com/oreilly

**SECOND EDITION**

# **Infrastructure as Code** *Dynamic Systems for the Cloud Age*

This excerpt contains Chapter 18 of *Infrastructure as Code*. The complete book is available on the O'Reilly Online Learning Platform and through other retailers.

*Kief Morris*

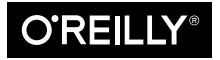

Beijing · Boston · Farnham · Sebastopol · Tokyo  $\overline{\text{OREILY}}^*$ 

#### **Infrastructure as Code**

by Kief Morris Copyright © 2021 Kief Morris. All rights reserved. Printed in the United States of America.

Published by O'Reilly Media, Inc., 1005 Gravenstein Highway North, Sebastopol, CA 95472.

O'Reilly books may be purchased for educational, business, or sales promotional use. Online editions are also available for most titles (*<http://oreilly.com>*). For more information, contact our corporate/institutional sales department: 800-998-9938 or *corporate@oreilly.com*.

**Acquisitions Editor:** John Devins **Indexer:** Potomac Indexing, LLC **Development Editor:** Virginia Wilson **Interior Designer:** David Futato **Production Editor:** Kate Galloway **Cover Designer:** Karen Montgomery **Proofreader:** nSight, Inc.

**Copyeditor:** Kim Cofer **Illustrator:** John Francis Amalanathan

June 2016: First Edition December 2020: Second Edition

#### **Revision History for the Second Edition**

2020-11-17: First Release 2021-01-15: Second Release

See *<http://oreilly.com/catalog/errata.csp?isbn=9781098114671>* for release details.

The O'Reilly logo is a registered trademark of O'Reilly Media, Inc. *Infrastructure as Code*, the cover image, and related trade dress are trademarks of O'Reilly Media, Inc.

While the publisher and the author have used good faith efforts to ensure that the information and instructions contained in this work are accurate, the publisher and the author disclaim all responsibility for errors or omissions, including without limitation responsibility for damages resulting from the use of or reliance on this work. Use of the information and instructions contained in this work is at your own risk. If any code samples or other technology this work contains or describes is subject to open source licenses or the intellectual property rights of others, it is your responsibility to ensure that your use thereof complies with such licenses and/or rights.

This work is part of a collaboration between O'Reilly and Linode. See our [statement of editorial inde‐](https://oreil.ly/editorial-independence) [pendence.](https://oreil.ly/editorial-independence)

978-1-098-11467-1 [GP]

# **Table of Contents**

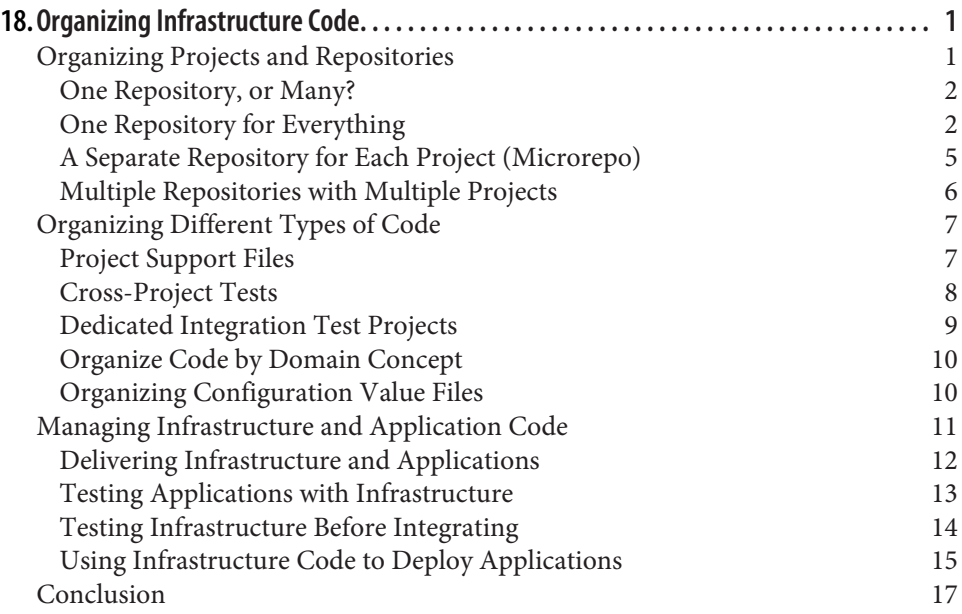

# <span id="page-6-0"></span>**CHAPTER 18 Organizing Infrastructure Code**

An infrastructure codebase may include various types of code, including stack defini‐ tions, server configurations, modules, libraries, tests, configuration, and utilities.

How should you organize this code across and within projects? How should you organize projects across repositories? Do infrastructure and application code belong together, or should they be separated? How should you organize code for an estate with multiple parts?

## **Organizing Projects and Repositories**

In this context, a *project* is a collection of code used to build a discrete component of the system. There is no hard rule on how much a single project or its component can include. "Patterns and Antipatterns for Structuring Stacks" in Chapter 5 describes different levels of scope for an infrastructure stack, for instance.

A project may depend on other projects in the codebase. Ideally, these dependencies and the boundaries between projects are well-defined, and clearly reflected in the way project code is organized.

Conway's Law (see "Align Boundaries with Organizational Structures" in Chapter 15) says that there is a direct relationship between the structure of the organization and the systems that it builds. Poor alignment of team structures and ownership of systems, and the code that defines those systems, creates friction and inefficiency.

The flip side of drawing boundaries between projects is integrating projects when there are dependencies between them, as described for stacks in Chapter 17.

<span id="page-7-0"></span>See "Integrating Projects" in Chapter 19 for a discussion of how and when different dependencies may be integrated with a project.

There are two dimensions to the problem of how to organize code. One is where to put different types of code—code for stacks, server configuration, server images, configuration, tests, delivery tooling, and applications. The other is how to arrange projects across source code repositories. This last question is a bit simpler, so let's start there.

#### **One Repository, or Many?**

Given that you have multiple code projects, should you put them all in a single repos‐ itory in your source control system, or spread them among more than one? If you use more than one repository, should every project have its own repository, or should you group some projects together into shared repositories? If you arrange multiple projects into repositories, how should you decide which ones to group and which ones to separate?

There are some trade-off factors to consider:

- Separating projects into different repositories makes it easier to maintain boundaries at the code level.
- Having multiple teams working on code in a single repository can add overhead and create conflicts.
- Spreading code across multiple repositories can complicate working on changes that cross them.
- Code kept in the same repository is versioned and can be branched together, which simplifies some project integration and delivery strategies.
- Different source code management systems (such as Git, Perforce, and Mercurial) have different performance and scalability characteristics and features to support complex scenarios.

Let's look at the main options for organizing projects across repositories in the light of these factors.

#### **One Repository for Everything**

Some teams, and even some larger organizations, maintain a single repository with all of their code. This requires source control system software that can scale to your usage level. Some software struggles to handle a codebase as it grows in size, history, number of users, and activity level.<sup>1</sup> So splitting repositories becomes a matter of managing performance.

A single repository can be easier to use. People can check out all of the projects they need to work on, guaranteeing they have a consistent version of everything. Some version control software offers features, like sparse-checkout, which let a user work with a subset of the repository.

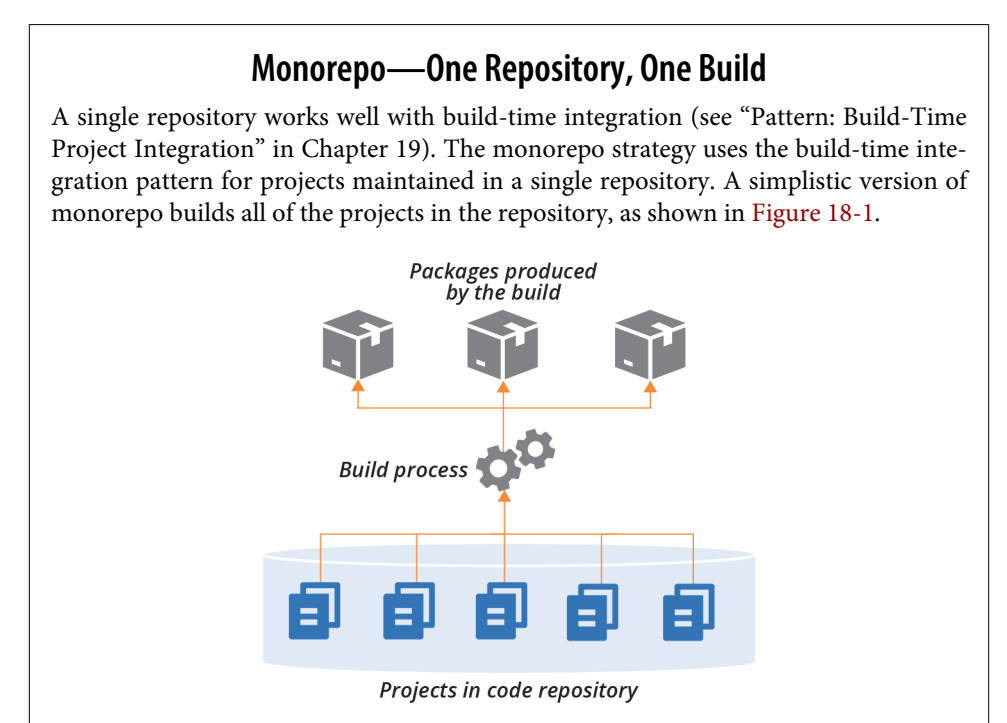

*Figure 18-1. Building all projects in a repository together*

Although the projects are built together, they may produce multiple artifacts, such as application packages, infrastructure stacks, and server images.

<sup>1</sup> Facebook, Google, and Microsoft all use very large repositories. All three have either made custom changes to their version control software or built their own. See ["Scaling version control software"](https://oreil.ly/2KBk8) for more. Also see ["Scaled trunk-based development"](https://oreil.ly/Dc21t) by Paul Hammant for insight on this history of Google's approach.

#### **One repository, multiple builds**

Most organizations that keep all of their projects in a single repository don't necessarily run a single build across them all. They often have a few different builds to build different subsets of their system (see Figure 18-2).

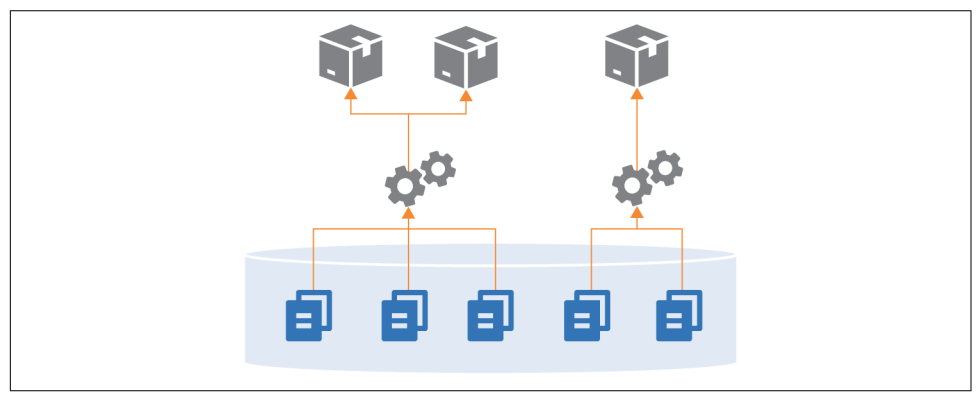

*Figure 18-2. Building different combinations of projects from one repository*

Often, these builds will share some projects. For instance, two different builds may use the same shared library (see Figure 18-3).

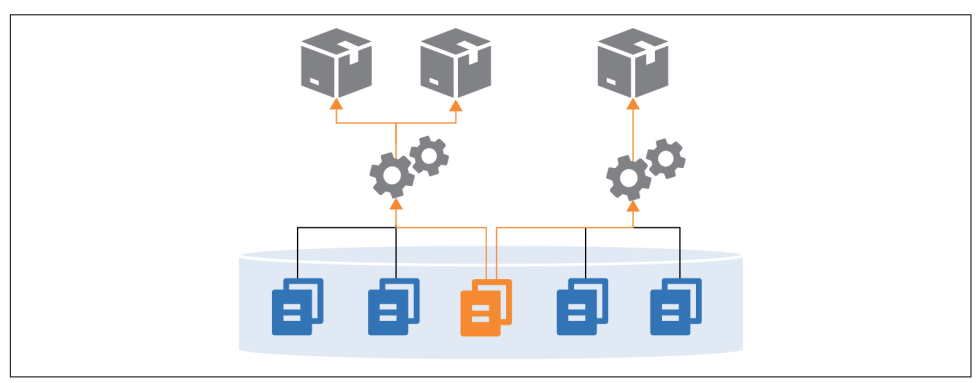

*Figure 18-3. Sharing a component across builds in a single repository*

One pitfall of managing multiple projects is that it can blur the boundaries between projects. People may write code for one project that refers directly to files in another project in the repository. Doing this leads to tighter coupling and less visibility of dependencies. Over time, projects become tangled and hard to maintain, because a change to a file in one project can have unexpected conflicts with other projects.

#### <span id="page-10-0"></span>**A Separate Repository for Each Project (Microrepo)**

Having a separate repository for each project is the other extreme (Figure 18-4).

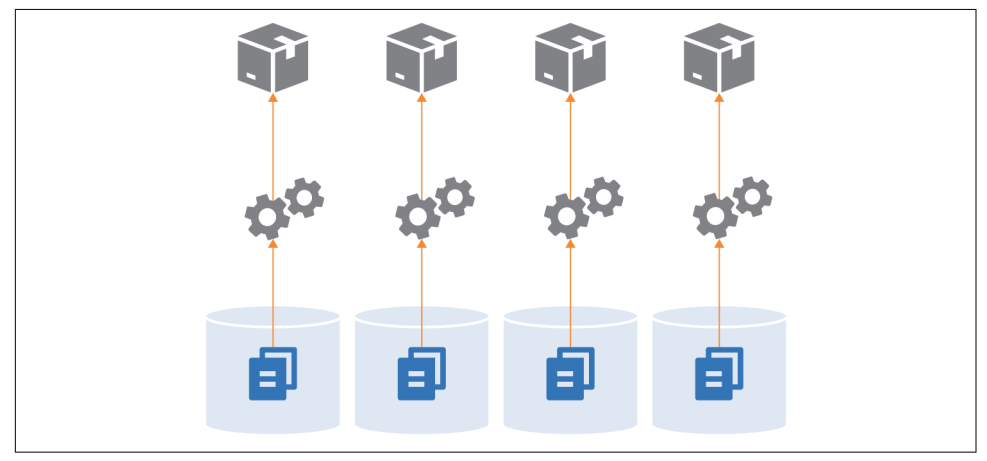

*Figure 18-4. Each project in a separate repository*

This strategy ensures a clean separation between projects, especially when you have a pipeline that builds and tests each project separately before integrating them. If someone checks out two projects and makes a change to files across projects, the pipeline will fail, exposing the problem.

Technically, you could use build-time integration across projects managed in sepa‐ rate repositories, by first checking out all of the builds (see Figure 18-5).

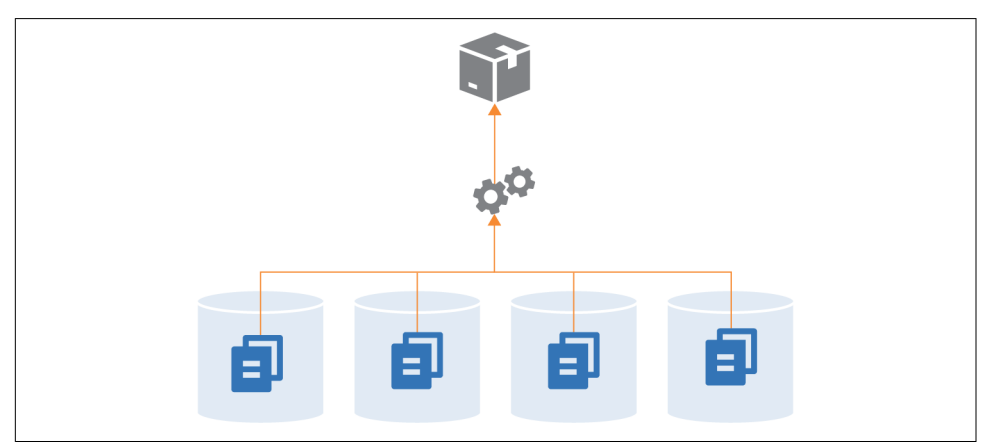

*Figure 18-5. A single build across multiple repositories*

<span id="page-11-0"></span>In practice, it's more practical to build across multiple projects in a single repository, because their code is versioned together. Pushing changes for a single build to multiple repositories complicates the delivery process. The delivery stage would need some way to know which versions of all of the involved repositories to check out to create a consistent build.

Single-project repositories work best when supporting delivery-time and apply-time integration. A change to any one repository triggers the delivery process for its project, bringing it together with other projects later in the flow.

#### **Multiple Repositories with Multiple Projects**

While some organizations push toward one extreme or the other—single repository for everything, or a separate repository for each project—most maintain multiple repositories with more than one project (see Figure 18-6).

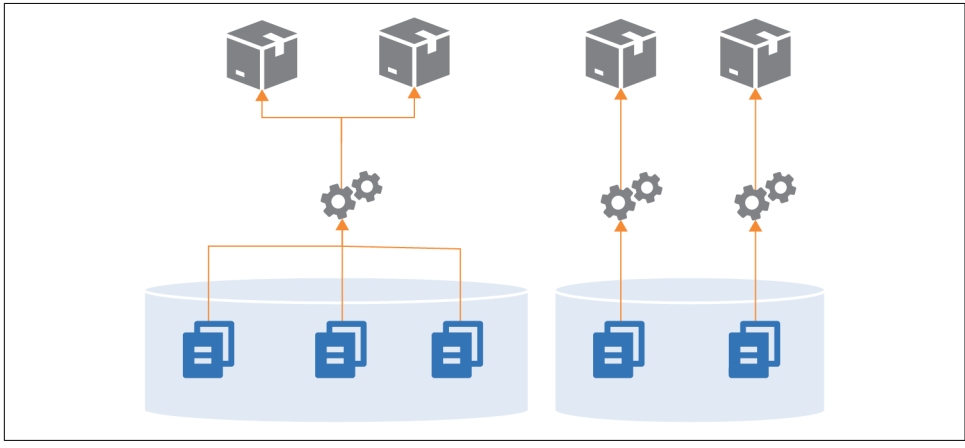

*Figure 18-6. Multiple repositories with multiple projects*

Often, the grouping of projects into repositories happens organically, rather than being driven by a strategy like monorepo or microrepo. However, there are a few factors that influence how smoothly things work.

One factor, as seen in the discussions of the other repository strategies, is the alignment of a project grouping with its build and delivery strategy. Keep projects in a single repository when they are closely related, and especially when you integrate the projects at build time. Consider separating projects into separate repositories when their delivery paths aren't tightly integrated.

Another factor is team ownership. Although multiple people and teams can work on different projects in the same repository, it can be distracting. Changelogs intermin‐ gle commit history from different teams with unrelated workstreams. Some <span id="page-12-0"></span>organizations restrict access to code. Access control for source control systems is often managed by repository, which is another driver for deciding which projects go where.

As mentioned for single repositories, projects within a repository more easily become tangled together with file dependencies. So teams might divide projects between repositories based on where they need stronger boundaries from an architectural and design perspective.

## **Organizing Different Types of Code**

Different projects in an infrastructure codebase define different types of elements of your system, such as applications, infrastructure stacks, server configuration mod‐ ules, and libraries. And these projects may include different types of code, including declarations, imperative code, configuration values, tests, and utility scripts. Having a strategy for organizing these things helps to keep your codebase maintainable.

### **Project Support Files**

Generally speaking, any supporting code for a specific project should live with that project's code. A typical project layout for a stack might look like Example 18-1.

*Example 18-1. Example folder layout for a project*

```
 ├── build.sh
\vdash src/
 ├── test/
   ├── environments/
 └── pipeline/
```
This project's folder structure includes:

src/

The infrastructure stack code, which is the heart of the project.

test/

Test code. This folder can be divided into subfolders for tests that run at different phases, such as offline and online tests. Tests that use different tools, like static analysis, performance tests, and functional tests, probably have dedicated sub‐ folders as well.

environments/

Configuration. This folder includes a separate file with configuration values for each stack instance.

<span id="page-13-0"></span>pipeline/

Delivery configuration. The folder contains configuration files to create delivery stages in a delivery pipeline tool (see "Delivery Pipeline Software and Services" in Chapter 8).

build.sh/

Script to implement build activities. See "Using Scripts to Wrap Infrastructure Tools" in Chapter 19 for a discussion of scripts like this one.

Of course, this is only an example. People organize their projects differently and include many other things than what's shown here.

The key takeaway is the recommendation that files specific to a project live with the project. This ensures that when someone checks out a version of the project, they know that the infrastructure code, tests, and delivery are all the same version, and so should work together. If the tests are stored in a separate project it would be easy to mismatch them, running the wrong version of the tests for the code you're testing.

However, some tests, configuration, or other files might not be specific to a single project. How should you handle these?

## **Cross-Project Tests**

Progressive testing (see "Progressive Testing" in Chapter 8) involves testing each project separately before testing it integrated with other projects, as shown in Figure 18-7.

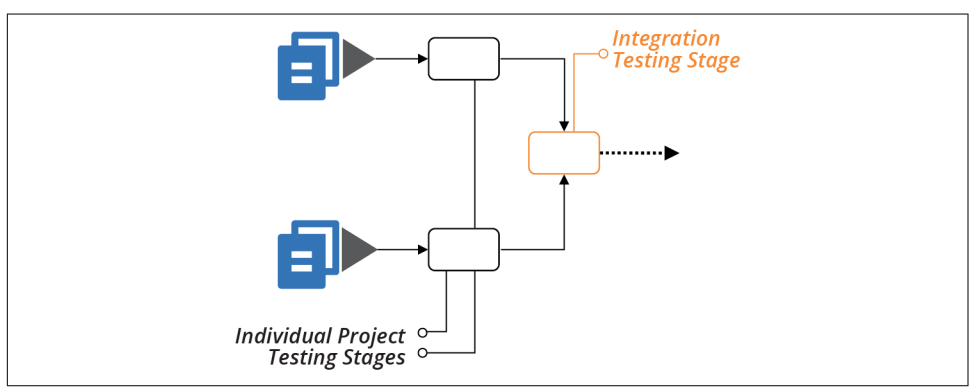

*Figure 18-7. Testing projects separately, then together*

You can comfortably put the test code to run in the individual stages for each project with that project. But what about the test code for the integration stage? You can put these tests in one of the projects, or create a separate project for the integration tests.

#### <span id="page-14-0"></span>**Keeping integration tests within a project**

In many cases where you integrate multiple projects, one project is an obvious entry point for certain types of tests. For example, many functional tests connect to a frontend service to prove that the entire system works. If a backend component, such as a database, isn't configured correctly, the frontend service can't connect to it, so the test fails.

In these cases, the integration test code lives comfortably with the project that provisions the frontend service. Most likely, the test code is coupled to that service. For example, it needs to know the hostname and port for that service.

Separate these tests from tests that run in earlier delivery stages—for example, when testing with test doubles. You can keep each set of tests in a separate subfolder in the project.

Integration tests also fit well in projects that consume other projects (see "Using Test Fixtures to Handle Dependencies" in Chapter 9), rather than in the provider project. The ShopSpinner example includes one stack project that defines application infra‐ structure instances, sharing network structures defined in a different stack.

Putting integration tests into the shared network stack project goes against the direc‐ tion of the dependency. The network project needs to know specific details of the application stack, and any other stacks that use it, to test that integration works cor‐ rectly. The application infrastructure stack already knows about the shared network stack, so keeping the integration tests with the application stack code avoids depend‐ ency loops between the projects.

#### **Dedicated Integration Test Projects**

An alternative approach is to create a separate project for integration tests, perhaps one for each integration stage. This approach is common when a different team owns the integration tests, as predicted by Conway's Law. Other teams do this when it's not clear which project aligns with the integration tests.

Versioning can be challenging when managing integration test suites separately from the code they test. People may confuse which version of the integration tests to run for a given version of the system code. To mitigate this, be sure to write and change tests along with the code, rather than separating those activities. And implement a way to correlate project versions; for example, using the fan-in approach described in the delivery-time integration pattern (see "Pattern: Delivery-Time Project Integra‐ tion" in Chapter 19).

#### <span id="page-15-0"></span>**Organize Code by Domain Concept**

Code within a single project can include multiple pieces. The application infrastruc‐ ture project in the ShopSpinner example defines a server cluster and a database instance, and networking structures and security policies for each. Many teams define networking structures and security policies in their own files, as shown in Example 18-2.

*Example 18-2. Source files organized by technology*

 $L_{\text{src}}$ ├── cluster.infra ├── database.infra ├── load\_balancer.infra ├── routing.infra ├── firewall\_rules.infra └── policies.infra

The *firewall\_rules.infra* file includes firewall rules for the virtual machines created in *cluster.infra* as well as rules for the database instance defined in *database.infra*.

Organizing code this way focuses on the functional elements over how they're used. It's often easier to understand, write, change, and maintain the code for related ele‐ ments when they're in the same file. Imagine a file with thirty different firewall rules for access to eight different services, versus a file that defines one service, and the three firewall rules related to it.

This concept follows the design principle of designing around domain concepts rather than technical ones (see "Design components around domain concepts, not technical ones" in Chapter 15).

#### **Organizing Configuration Value Files**

Chapter 7 described the configuration files pattern for managing parameter values for different instances of a stack project (see "Pattern: Stack Configuration Files" in Chapter 7). The description suggested two different ways to organize perenvironment configuration files across multiple projects. One is to store them within the relevant project:

```
- application infra stack/
        \vdash src/
         │ └── environments/
             │ ├── test.properties
             — staging.properties
             │ └── production.properties
 │
     - shared network stack/
       \vdash src/
```

```
└── environments/
    ├── test.properties
      ├── staging.properties
    └── production.properties
```
<span id="page-16-0"></span>The other is to have a separate project with the configuration for all of the stacks, organized by environment:

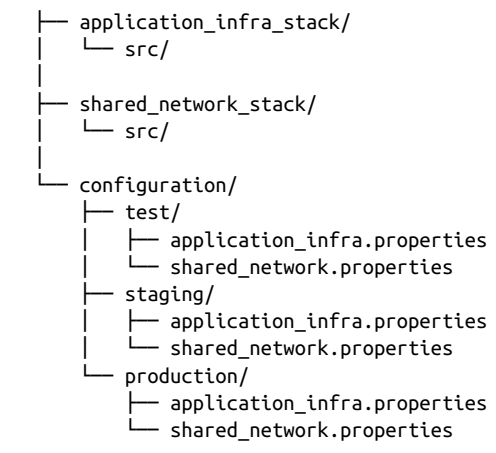

Storing configuration values with the code for a project mixes generalized, reusable code (assuming it's a reusable stack, per "Pattern: Reusable Stack" in Chapter 6) with details of specific instances. Ideally, changing the configuration for an environment shouldn't require modifying the stack project.

On the other hand, it's arguably easier to trace and understand configuration values when they're close to the projects they relate to, rather than mingled in a monolithic configuration project. Team ownership and alignment is a factor, as usual. Separating infrastructure code and its configuration can discourage taking ownership and responsibility across both.

## **Managing Infrastructure and Application Code**

Should application and infrastructure code be kept in separate repositories, or together? Each answer seems obviously correct to different people. The right answer depends on your organization's structure and division of ownership.

Managing infrastructure and application code in separate repositories supports an operating model where separate teams build and manage infrastructure and applica‐ tions. But it creates challenges if your application teams have responsibility for infra‐ structure, particularly infrastructure specific to their applications.

Separating code creates a cognitive barrier, even when application team members are given responsibility for elements of the infrastructure that relate to their application. <span id="page-17-0"></span>If that code is in a different repository than the one they most often work in, they won't have the same level of comfort digging into it. This is especially true when it's code that they're less familiar with, and when it's mixed with code for infrastructure for other parts of the system.

Infrastructure code located in the team's own area of the codebase is less intimidat‐ ing. There's less feeling that a change might break someone else's applications or even fundamental parts of the infrastructure.

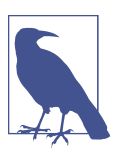

#### **DevOps and Team Structures**

The DevOps movement encourages organizations to experiment with alternatives to the traditional divide between development and operations. See Matthew Skelton and Manuel Pais's writings on [Team Topologies](https://teamtopologies.com) for more in-depth thoughts on structuring application and infrastructure teams.

#### **Delivering Infrastructure and Applications**

Regardless of whether you manage application and infrastructure code together, you ultimately deploy them into the same system.<sup>2</sup> Changes to infrastructure code should be integrated and tested with applications throughout the application delivery flow (Figure 18-8).

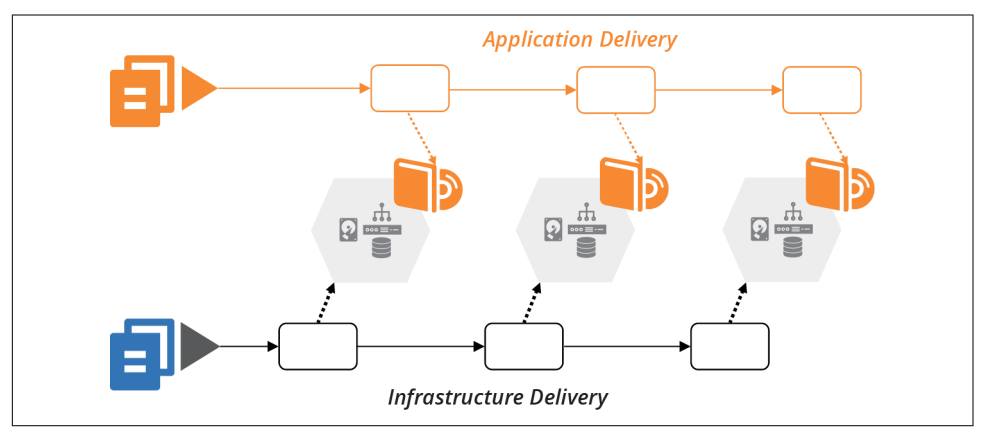

*Figure 18-8. Application delivery to environments managed by infrastructure code*

As a counter-example, many organizations have a legacy view of production infra‐ structure as a separate silo. Quite often, one team owns the production infrastructure,

<sup>2</sup> The questions—and patterns—around when to integrate projects are relevant to integrating applications with infrastructure. See "Integrating Projects" in Chaper 19 for more on this.

<span id="page-18-0"></span>including a staging or preproduction environment, but doesn't have responsibility for development and testing environments (Figure 18-9).

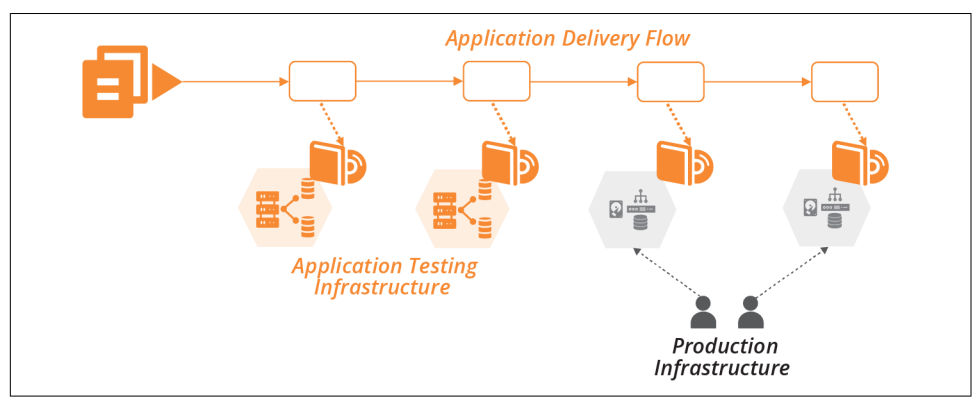

*Figure 18-9. Separate ownership of production infrastructure*

This separation creates friction for application delivery, and also for infrastructure changes. Teams don't discover conflicts or gaps between the two parts of the system until late in the delivery process. As explained in Chapter 8, continuously integrating and testing all parts of the system as people work on changes is the most effective way to ensure high quality and reliable delivery.

So your delivery strategy should deliver changes to infrastructure code across all environments. There are a few options for the flow of infrastructure changes.

#### **Testing Applications with Infrastructure**

If you deliver infrastructure changes along the application delivery path, you can leverage automated application tests. At each stage, after applying the infrastructure change, trigger the application test stage (see [Figure 18-10](#page-19-0)).

The progressive testing approach ("Progressive Testing" in Chapter 8) uses application tests for integration testing. The application and infrastructure versions can be tied together and progressed through the rest of the delivery flow following the delivery-time integration pattern (see "Pattern: Delivery-Time Project Integration" in Chapter 19). Or the infrastructure change can be pushed on to downstream environ‐ ments without integrating with any application changes in progress, using apply-time integration (see "Pattern: Apply-Time Project Integration" in Chapter 19).

<span id="page-19-0"></span>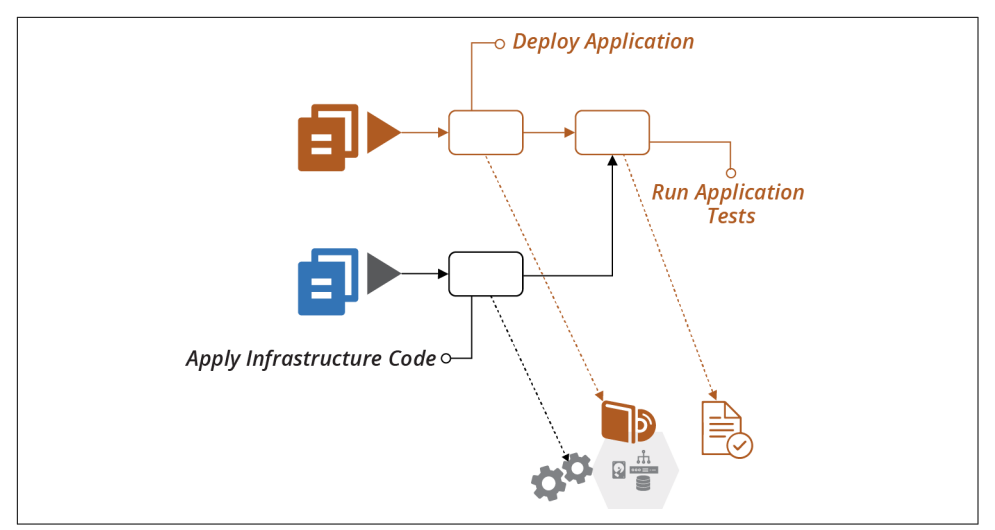

*Figure 18-10. Running application tests when infrastructure changes*

Pushing changes to applications and infrastructure through as quickly as possible is ideal. But in practice, it's not always possible to remove the friction from all types of changes in an organization. For example, if stakeholders require a deeper review of user-facing application changes, you may need to push routine infrastructure changes faster. Otherwise, your application release process may tie up urgent changes like security patches and minor changes like configuration updates.

#### **Testing Infrastructure Before Integrating**

A risk of applying infrastructure code to shared application development and test environments is that breaking those environments impacts other teams. So it's a good idea to have delivery stages and environments for testing infrastructure code on their own, before promoting them to shared environments (see [Figure 18-11\)](#page-20-0).

<span id="page-20-0"></span>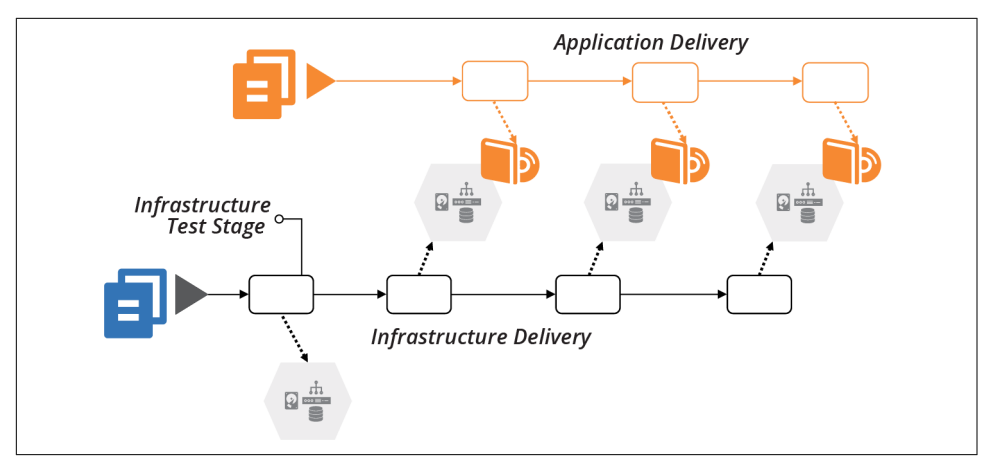

*Figure 18-11. Infrastructure testing stage*

This idea is a specific implementation of progressive testing ("Progressive Testing" in Chapter 8) and delivery-time project integration ("Pattern: Delivery-Time Project Integration" in Chapter 19).

#### **Using Infrastructure Code to Deploy Applications**

Infrastructure code defines what goes onto servers. Deploying an application involves putting things onto servers. So it may seem sensible to write infrastructure code to automate an application's deployment process. In practice, mixing the concerns of application deployment and infrastructure configuration becomes messy. The inter‐ face between application and infrastructure should be simple and clear.

Operating system packaging systems like RPMs, .*deb* files, and .*msi* files are a welldefined interface for packaging and deploying applications. Infrastructure code can specify the package file to deploy, then let the deployment tool take over.

Trouble comes when deploying an application involves multiple activities, and espe‐ cially when it involves multiple moving parts. For example, I once wrote a Chef cook‐ book to deploy my team's [Dropwizard](https://www.dropwizard.io) Java applications onto Linux virtual machines. The cookbook needed to:

- 1. Download and unpack the new application version to a new folder
- 2. Stop the process for the previous version of the application if it was running
- 3. Update configuration files if required
- 4. Update the symlink that points to the current version of the application to the new folder
- 5. Run database schema migration scripts $3$
- 6. Start the process for the new application version
- 7. Check that the new process is working correctly

This cookbook was troublesome for our team, sometimes failing to detect when the previous process hadn't terminated, or that the new process crashed a minute or so after starting.

Fundamentally, this was a procedural script within a declarative infrastructure code‐ base. We had more success after deciding to package our applications as RPMs, which meant we could use tools and scripts specifically intended for deploying and upgrading applications. We wrote tests for our RPM packaging process, which didn't rely on the rest of our Chef codebase, so we could drill in on the specific issues that made our deployment unreliable.

Another challenge with using infrastructure code to deploy applications is when the deployment process requires orchestrating multiple pieces. My team's process worked fine when deploying our Dropwizard applications to a single server. It wasn't suitable when we moved to load balancing an application across multiple servers.

Even after moving to RPM packages, the cookbooks didn't manage the deployment order across multiple servers. So the cluster would run mixed application versions during the deployment operation. And the database schema migration script should only run once, so we needed to implement locking to ensure that only the first server's deployment process would run it.

Our solution was to move the deployment operation out of the server configuration code, and into a script that pushed applications onto servers from a central deploy‐ ment location—our build server. This script managed the order of deployment to servers and database schema migrations, implementing zero-downtime deployment by modifying the load balancer's configuration for a rolling upgrade.<sup>4</sup>

Distributed, cloud native applications increase the challenge of orchestrating applica‐ tion deployments. Orchestrating changes to dozens, hundreds, or thousands of appli‐ cation instances can become messy indeed. Teams use deployment tools like [Helm](https://helm.sh) or [Octopus Deploy](https://octopus.com) to define the deployment of groups of applications. These tools enforce separation of concerns by focusing on deploying the set of applications, leaving the provisioning of the underlying cluster to other parts of the codebase.

<sup>3</sup> See ["Using Migration Scripts in Database Deployments"](https://oreil.ly/S_jbC) from Red Gate.

<sup>4</sup> We used the [expand and contract](https://oreil.ly/RUu61) pattern to make database schema changes without downtime.

<span id="page-22-0"></span>However, the most robust application deployment strategy is to keep each element loosely coupled. The easier and safer it is to deploy a change independently of other changes, the more reliable the entire system is.

## **Conclusion**

Infrastructure as Code, as the name suggests, drives the architecture, quality, and manageability of a system's infrastructure from the codebase. So the codebase needs to be structured and managed according to the business requirements and system architecture. It needs to support the engineering principles and practices that make your team effective.

#### **About the Author**

**Kief Morris** (he/him) is Global Director of Cloud Engineering at ThoughtWorks. He drives conversations across roles, regions, and industries at companies ranging from global enterprises to early stage startups. He enjoys working and talking with people to explore better engineering practices, architecture design principles, and delivery practices for building systems on the cloud.

Kief ran his first online system, a bulletin board system (BBS) in Florida in the early 1990s. He later enrolled in an MSc program in computer science at the University of Tennessee because it seemed like the easiest way to get a real internet connection. Joining the CS department's system administration team gave him exposure to man‐ aging hundreds of machines running a variety of Unix flavors.

When the dot-com bubble began to inflate, Kief moved to London, drawn by the multicultural mixture of industries and people. He's still there, living with his wife, son, and cat.

Most of the companies Kief worked for before ThoughtWorks were post-startups, looking to build and scale. The titles he's been given or self-applied include Software Developer, Systems Administrator, Deputy Technical Director, R&D Manager, Host‐ ing Manager, Technical Lead, Technical Architect, Consultant, and Director of Cloud Engineering.

#### **Colophon**

The animal on the cover of *Infrastructure as Code* is Rüppell's vulture (*Gyps rueppel‐ lii*), native to the Sahel region of Africa (a geographic zone that serves as a transition between the Sahara Desert and the savanna). It is named in honor of a 19th-century German explorer and zoologist, Eduard Rüppell.

It is a large bird (with a wingspan of 7–8 feet and weighing 14–20 pounds) with mot‐ tled brown feathers and a yellowish-white neck and head. Like all vultures, this spe‐ cies is carnivorous and feeds almost exclusively on carrion. They use their sharp talons and beaks to rip meat from carcasses and have backward-facing spines on their tongue to thoroughly scrape bones clean. While normally silent, these are very social birds who will voice a loud squealing call at colony nesting sites or when fighting over food.

The Rüppell's vulture is monogamous and mates for life, which can be 40–50 years long. Breeding pairs build their nests near cliffs, out of sticks lined with grass and leaves (and often use it for multiple years). Only one egg is laid each year—by the time the next breeding season begins, the chick is just becoming independent. This vulture does not fly very fast (about 22 mph), but will venture up to 90 miles from the nest in search of food.

Rüppell's vultures are the highest-flying birds on record; there is evidence of them flying 37,000 feet above sea level, as high as commercial aircraft. They have a special hemoglobin in their blood that allows them to absorb oxygen more efficiently at high altitudes.

This species is considered endangered and populations have been in decline. Though loss of habitat is one factor, the most serious threat is poisoning. The vulture is not even the intended target: farmers often poison livestock carcasses to retaliate against predators like lions and hyenas. As vultures identify a meal by sight and gather around it in flocks, hundreds of birds can be killed each time. Many of the animals on O'Reilly covers are endangered; all of them are important to the world.

Color illustration by Karen Montgomery, based on a black and white engraving from Cassell's *Natural History*. The cover fonts are Gilroy Semibold and Guardian Sans. The text font is Adobe Minion Pro; the heading font is Adobe Myriad Condensed; and the code font is Dalton Maag's Ubuntu Mono.